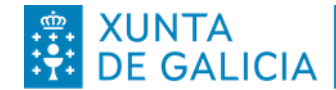

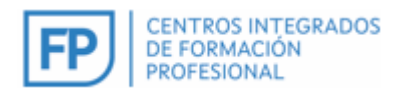

## **INSTRUCIÓNS PARA IMPRESIÓN POLA MULTIFUNCIÓN DA CONSERXERÍA**

- Todos os equipos das salas de profesores teñen instalada a im resora Kyocera TaskAlfa (Que é a impresora situada na Conserxería).
- Ao mesmo tempo cada computador, no monitor, ten un adhesivo que identifica o equipo, o formato é de 4 díxitos empezando po 9 : 9910, 9911 etc …

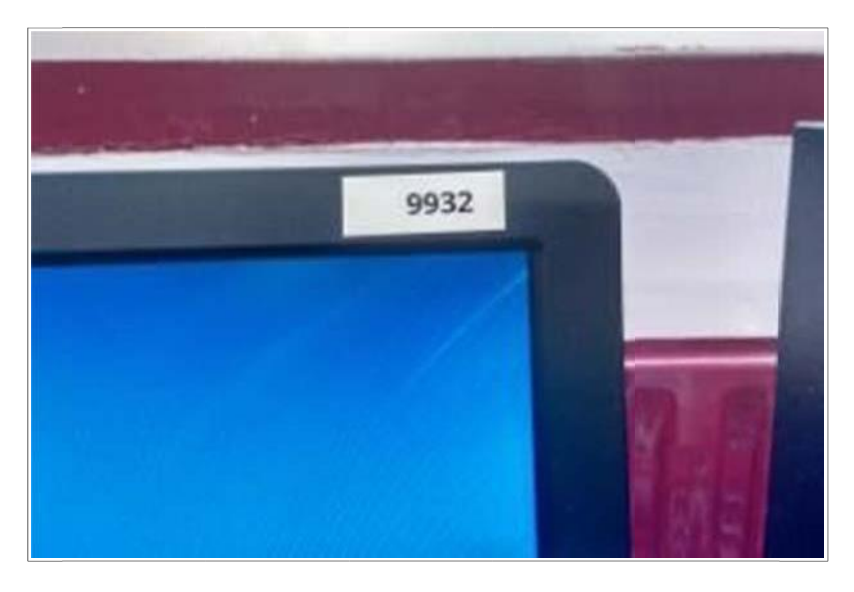

- É importante o nome do arquivo que imos imprimir á hora de recoller o traballo na Conserxería.
- Á hora de imprimir un documento seleccionaremos a impresora Kyocera TaskAlfa (por defecto debería aparecer como primeiraopción).

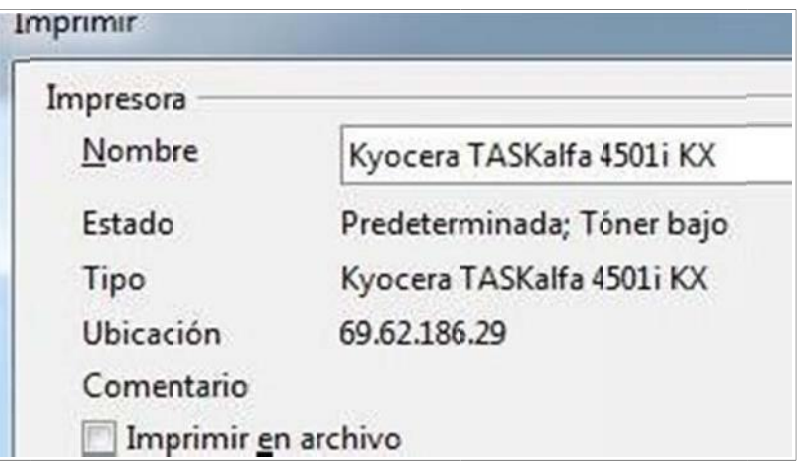